# Metoda Monte Carlo a ruchy Browna

## Dr hab. Ryszard KUTNER

W ostatnich kilkunastu latach, wraz z prawdziwą inwazją nie tylko w wielu gałęziach nauki różnego typu komputerów najnowszych generacji, nastąpił szybki rozwój m.in. numerycznych metod symulacji komputerowej. Znalazły one zastosowanie głównie w dziedzinie fizyki materii skondensowanej, w teorii pola, w fizyce stosowanej czy też w dziedzinie chemii fizycznej. przyczyniając się w istotny sposób do ich rozwoju. Do perfekcji doprowadzono metody: deterministyczną dynamiki molekularnej, deterministyczno-stochastyczną dynamiki Langevina, a przede wszystkim, szybszą od innych stochastyczną metodę Monte Carlo. Szczególnie spektakularnym, a zarazem poglądowym przykładem zastosowania tej ostatniej metody może być symulowanie komputerowe ruchów Browna.

Pogłębioną fizyczną analizę ruchów Browna Czytelnik może znależć np. w dwuczęściowym artykule B. Cichockiego pt. "Ruchy Browna", Delta nr 4 i 5  $(1983)$ .

Zrozumienie istoty zjawiska ruchów Browna nastąpiło na początku bieżącego stulecia i związane jest z nazwiskiem Alberta Einsteina, Paula Langevina, a przede wszystkim Mariana Smoluchowskiego, któremu zawdzięczamy wyjaśnienie mechanizmu tego zjawiska. Porównanie przewidywań teorii z doświadczeniem pozwoliło Jeanowi Perrin na wyznaczenie m.in. liczby Avogadra, a zatem bezwzględnych mas atomowych i stanowiło przekonujący dowód realności tzw. hipotezy atomistycznej.

Charakterystyczna własność ruchów Browna to występująca nieustannie nieregularna zmiana położenia cząsteczki o rozmiarach rzędu 10<sup>-4</sup> cm, zawieszonej w cieczy lub w gazie, wywołana przypadkowymi potrąceniami ze strony otaczających ją znacznie mniejszych cząsteczek ośrodka. Inaczej mówiąc - na cząsteczkę zawiesiny działa fluktuująca siła spowodowana chaotycznymi, nieskompensowanymi uderzeniami cząsteczek ośrodka. Wynik pojedynczego, całkowicie przypadkowego zderzenia jest bardzo mały (w skali makroskopowej), jednak sumarycznym efektem dużej liczby tych zderzeń może być, obserwowane przez mikroskop nawet o niewielkim powiększeniu, znaczne wypadkowe przesunięcie przypadkowe cząstki zawiesiny. Przypadkowość ta, przejawiająca się w postaci zygzakowatej trajektorii bładzacej cząstki zawiesiny, leży u podstaw symulacji ruchów Browna metoda Monte Carlo.

Metoda Monte Carlo została omówiona np. w sześcioczęściowym artykule R. Zielińskiego pod wspólnym tytułem: "Metody Monte Carlo", Delta nr 9-11 (1975) oraz Delta nr 1-3 (1976).

Metoda ta pozwala na zbudowanie modelu numerycznego - jest on zrealizowany w postaci (odtworzonego na drodze numerycznej) procesu stochastycznego Markowa, zwanego w tej sytuacji dokładniej błądzeniem przypadkowym. Najistotniejszym elementem tego, w istocie rzeczy uproszczonego modelu, jest przypadkowe wybieranie przez komputer kierunku każdego, kolejnego elementarnego przesunięcia  $\varLambda r_j$  cząstki ( $j = 1, ..., N$ , gdzie N jest całkowitą liczbą elementarnych przemieszczeń).

Liczby generowane przez funkcję RND mikrokomputera nie są przypadkowe .,sensu stricto" - są to liczby pseudolosowe, chyba że komputer korzysta z tzw. generatora szumowego, czyli, najogólniej mówiąc, przetwornika fluktuacji prądowych na sygnały binarne, rozumiane przez komputer właśnie jako liczby przynadkowe

10 REM Ruch Browna Poledynczego<br>20 REM atomu w zawiesinie.<br>30 REM Program wyznacza m.in (r^2(t))<br>4<u>0 REM</u> w eksPerymencie komPuterowym. **50 REM**  $50$ REM Macierze i dane<br>DIM u(50): DIM v(50): DIM d(50): DIM r(50)  $70^{\circ}$  $rac{88}{98}$ RERO tk, a, s, P<br>DRTR 40, 6, 100, 50 **100 REM** 180 REM<br>120 PRINT "Czas eksperymentu=";tk;" EkMCJ"<br>120 PRINT "Czas eksperymentu=";tk;" EkMCJ"<br>140 PRINT "PRINT<br>150 PRINT "(Dalej dowolny klawisz)" 160 PAUSE 0 CLS 170 REM<br>180 REM Punkt startu oznaczono Przez "O"<br>190 LET a0=128: LET b0=76 200 REM<br>210 REM Segment dufuzy in FOR J=1 TO s<br>PRINT "nr exper.="; J;";";"liczba exper.=";s 220 230 **240 REM** 249 REM<br>250 REM Rysule Polemnik i Punkt startowy<br>260 PLOT 0,0: DRRM 253,0<br>270 PLOT 0,151: DRRM 253,0<br>280 PLOT 255,151: DRRM 0,-151<br>290 PLOT 255,0: DRRM -255,0<br>300 CIRCLE 40,60,4<br>320 REM \*\*\*\*\*\*\*\*\*\*\*\*\*\*\*\*\*\*\* 320 REM REM Pojedynczy eksperyment statystyczny 330 340 LET x0=40: LET y0=b0<br>350 FOR t=1 TO tk<br>360 LET f=2\*PI\*RND 370 LET dx=a#COS (f): LET x1=x0+dx<br>380 LET dx=a#SIN (f): LET y1=y0+dy<br>390 IF x1>=255 THEN GO TO 410<br>400 GO TO 420 490 GO TO 420<br>420 EF x12=1535-x11 LET dx=x1-x0<br>420 IF x12=153 -x11 LET dx=x1-x0<br>430 GO TO 450<br>430 LET x12=2151-x11 LET dx=x1-x0<br>450 LET x12=0 THEN GO TO 470<br>460 GO TO 480<br>480 LET x12=x11 LET dx=x1-x0<br>480 LET x12=0 THEN GO 520 REM REM Rysuje kolejne Pozycje atomu<br>PLOT x0,y0, DRAW dx,dy 548 550 **568 REM** 560 REM<br>570 REM Oblicza (r^2(t))<br>580 LET u(t)=x1: LET v(t)=y1<br>580 LET u(t)=x1: LET v(t)=a0)\*(v(t)-b0)\*(v(t)-b0)<br>600 LET x0=x1: LET y0=y1<br>620 EDR t=1 TO tk<br>620 LEYT +<br>640 LEYT + 640 NEXT t 640 NEXT t<br>650 REM<br>660 IF J>=2 THEN GO TO 690<br>680 PRUSE 0: CLS<br>690 PRUSE 0: CLS<br>690 PRUSE 0: CLS<br>690 PRUSE P 4.00. Jas THEN GO TO 720 720 NEXT J<br>730 NEXT J<br>740 PRUSE 0: CLS<br>750 REM<br>750 REM 700 IF<br>710 CLS 750 REM Tabela<br>770 PRINT "t","<br>780 PRINT "\_\_\_\_\_ ";"<r^2(t)>" 790 PRINT<br>800 FOR t=1 TO tk<br>810 PRINT t;"  $"int(t)$ 820 NEXT 840 PRINT "Teoretyczny wsp. dyfuzji D=";a%a/4; "<br>Elednostki eksp. komputerowego, tzn. 1kMC=13" 850 PRINT<br>PRINT "CDaleJ dowolny klawisz)"<br>PAUSE 0: CLS 860 870 880 **REM** 890<br>900 REM Konstrukcja wyskalowanych osi x-y<br>PRINT " 2^ 3" PRINT " 2^ 3"<br>PRINT "r x10": PRINT : PRINT : PRINT " 2" PRINT 910 PRINT " PRINT : PRINT : PRINT : PRINT " 2" PRINT : PRINT : PRINT : PRINT : PRINT : PRINT : PRINT : PRINT : PRINT : PRINT : PRINT : PRINT : PRINT : PRINT : PRINT : PRINT : PRINT : PRINT : PRINT : PRINT : PRINT : PRINT 910 998 NEXT 1 FOR J=4 TO 16 STEP 2<br>PLOT 19.10\*J-1: DRAW 3.0<br>NEXT J 1000 1010 1920 NEXT J<br>1949 REM Dane do skalowania osi x-1<br>1949 REM Dane do skalowania osi x-1<br>1950 REMD kl/k2/k3/k4/k5/k6/k7/k8/k9<br>1969 DRTR 1/40/1/1/k2/47<br>1980 LET 9=k\*k4+k5<br>1190 LET k0=k2/k6+k7<br>1190 LET k0=k7-0<br>1190 LET k0=2\*k6<br>11 1920 1130 IF RØXK THEN<br>1150 CIRCLE 91/2/2<br>1150 CIRCLE 91/2/2<br>1150 LET dt=a\*a\*9<br>1170 LET d2=dt\*k8+k9<br>1180 PLOT 91/d2<br>1190 NEXT k **STOP** 

W zalaczonym obok programie na popularny komputer ZX Spectrum 48K firmy Sinclair ma to miejsce w petli wewnetrznej rozpoczynajacej sie w linii 350, a konczacej w linii 610. Mianowicie w pojedynczym kroku, w linii 360, losowany jest kat biegunowy *fz* przedzialu [0,2 *n).* Ten krok to wlasnie pojedynczy krok Monte Carlo (kMC), który traktuje się tutaj jako umowną jednostke czasu. Kolejne jednostki indeksowane sa zmienna sterującą *t* przyjmującą wartość początkową  $t = 1$  i końcową  $t = tk$ ; tk wprowadzono z zewnątrz w linii 90 w postaci danej liczbowej.

Obsługa programu jest łatwa, a mianowicie: po bezbłędnym wpisaniu programu do mikrokomputera i uruchomieniu go klawiszem RUN należy po prostu stosować się do wyświetlanych na ekranie poleceń umieszczonych w nawiasach.

Uruchomienie programu na innym mikrokomputerze wymaga, niestety, modyfikacji. Na przyklad mogą ulec zmianie instrukcje graficzne PLOT i DRAW lub funkcja RND, a także może ulec zmianie rola znaków interpunkcyjnych.

Nastepnie, w linii 370 obliczana jest x-owa skladowa elementarnego przemieszczenia czastki, oznaczona tutaj przez dx, oraz x-owa skladowa nowego, aktualnego wektora polozenia czastki, oznaczona przez *xl.* Analogicznie obliczane sa ,w linii 380 odpowiednie składowe y-owe (zauważmy, że wektor poprzedniego polozenia cZlstki oznaczono przez (xO, *yO».* W ten sposób błądząca cząsteczka przemieszcza się z danego położenia  $(x0, y0)$ w sąsiednie położenie (x1, y1), przy czym prawdopodobieństwo tego przemieszczenia na jednostkę czasu (v), zwane także czestoscia przemieszczen, przyjeto równe 1 kMC. (Fakt, ze czas komputerowy r ma charakter dyskretny, nie ma w tym jednoczastkowym przypadku wiekszego znaczenia.) W wewnetrznej petli konstruowane jest wiec indywidualne "doświadczenie" komputerowe polegające na generowaniu dwuwymiarowego bladzenia przypadkowego pojedynczego punktu, który kresli trajektorie swego ruchu na ekranie monitora.

Rysunki la i 1b stanowią kopię ekranu odpowiednio po pierwszym i czterdziestym kMC. Trajektoria tego ruchu jest, jak należało oczekiwać, linią łamaną złożoną z chaotycznie ukierunkowanych prostych odcinków. W kazdym indywidualnym "doświadczeniu" komputer oblicza (linie 580

i 590) zależny od czasu kwadrat przesunięcia  $[A\boldsymbol{R}(t)]^2 = (\sum_{j=1}^{N} \Delta \boldsymbol{r}_j)$ 

Następnie, między linią 620 a 640, uśrednia tę wielkość po utworzonym zespole statystycznym niezależnych "doświadczeń" (tzn. oblicza srednia arytmetyczna tej wielkosci po liczbie "doświadczeń"), dając w efekcie zależne od czasu średnie przesunięcie kwadratowe  $\langle [AR(t)]^2 \rangle$ . Wyniki otrzymane

### EXPEN. = 2; liczba expen. = 100

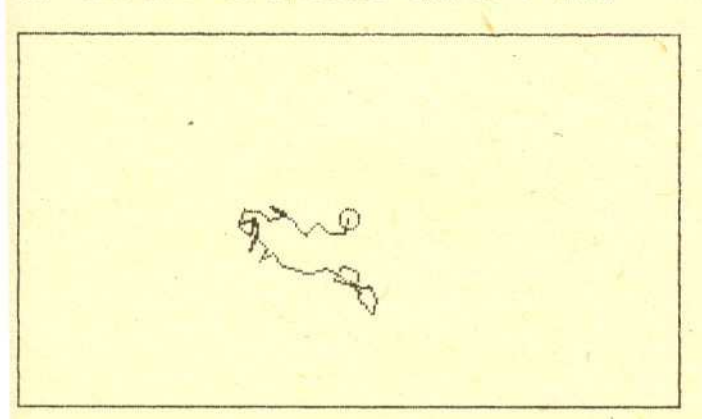

Rys. Ia. Kopia ekranu monitora po wykonaniu przez komputer drugiego "eksperymentu" należącego do zespołu statystycznego. Linia łamana pokazuje trajektorię cząstki Browna do chwili  $t = 40$  kMC (kółko na środku rysunku oznacza miejsce startu w chwili  $t = 0$ ).

**11**

z symulacji dla każdej chwili czasu t zestawiono w tabelce, która komputer wyświetla na ekranie po zakończeniu "eksperymentu" (zalezne od czasu srednie przesuniecie kwadratowe oznaczono przez  $\langle r^2(1) \rangle$ . Ponadto wyniki te prezentuje w postaci wykresu (kólka na rys. 2) porównujac je z przewidywaniami tcoretycznymi (kropki na tym samym rysunku).

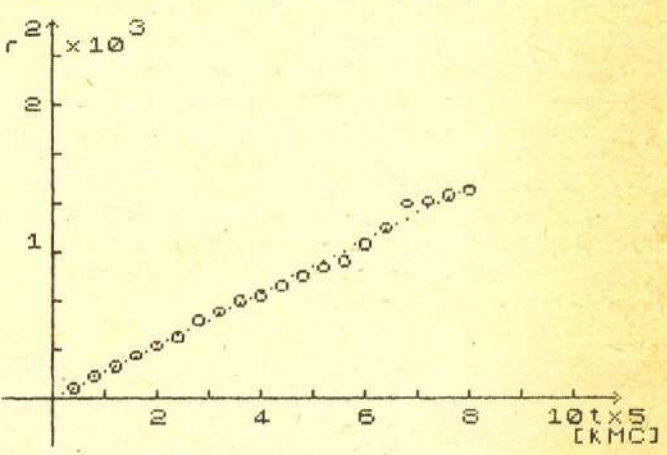

Rys. 2. Srednie przesunięcie kwadratowe  $\langle$ [.1R(t)]<sup>2</sup>) (oznaczone skrótowo przez r<sup>2</sup>) jako funkcja czasu t. Kółkami zaznaczono wynik "doświadczenia" komputerowego, a kropkami dla porównania rezultat teoretyczny.

Można wykazać, że na mocy statystycznej niezależności elementarnych przemieszczeń zachodzi następująca zasadnieza relacja:

### $\langle [AR(t)]^2 \rangle = ra^2t$ ;

gdzie  $v = N/t$ . Wielkość tę można interpretować, dla dużych czasów  $t$ , jako średnia liczbę elementarnych przemieszczeń w jednóstce czasu (czyli częstość przemieszczeń). W powyższym wzorze występuje charakterystyczna własność problemu: średnia z kwadratu *N* elementarnych przypadkowych niezależnych przemieszczeń jest proporcjonalna do N, a nie do N<sup>2</sup>. Stad współczynnik dyfuzji D swobodnej cząsteczki Browna dany jest wzorem.

#### *D va"/2d,*

gdzie d jest wymiarem przestrzeni (w naszym przypadku, oczywiście,  $d = 2$ ). \Vlasnie powyzsze dwie rdacje s<}sprawdzane w omawianym "doswiadczeniu" statystycznym.

Wykres skonstruowano dla zespolu statystycznego skladajacego sie z  $s = 100$  indywidualnych, doświadczeń", co, jak widać, zapewnia zadowalającą zgodność rezultatów "doświadczalnych" z przewidywaniami teoretycznymi. Liczba *s* jest dana wprowadzona w linii 90 i w istocie rzeczy odpowiedzialna za rozrzut statystyczny punktów "doświadczalnych". Przyjęcie np. *s* = 400 znakomicie zmniejsza rozrzut wyników, wydluza jednak znacznie czas "eksperymentu" komputerowego. Wydaje się więc,

## 76. 225 = 3. 300; Lifebasexper. = 100

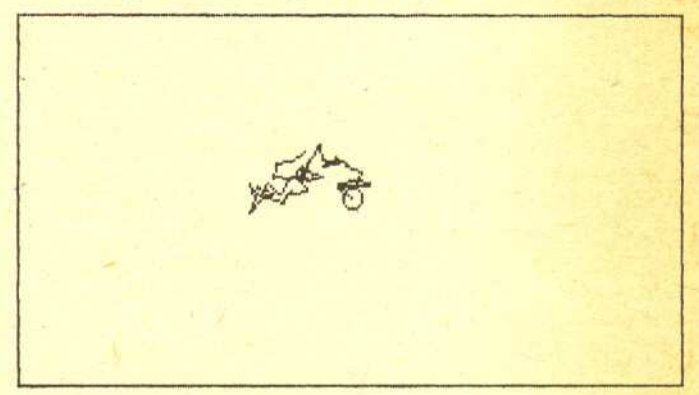

Rys. Ib. Analogiczna kopia ekranu po wykonaniu przez komputer ostatniego. setnego "eksperymentu".

 $ze$   $s \approx 100$  jest rozsadnym kompromisem  $-$  czas "eksperymentu" nie przekracza bowiem w takim przypadku 25 minut. Oczywiscie komputer mógłby obliczać także i inne, niemniej ważne, charakterystyki ruchów Browna i porównywac je z teoria, ale tutaj chodzilo jedynie o naszkicowanie idei, a nie o wyczerpujaca analize.

Jeżeli niektórzy Czytelnicy chcieliby we własnym zakresie dokonać modyfikacji zamieszczonego programu;' to warto dodatkowo uwzględnić np. stochastyczny charakter długości elementarnego przemieszczenia. W tym celu nalezy wprowadzic linie przykładowo o numerze 365, w postaci: LET  $l = -a*LN$  (RND) oraz w linii 370 i 380 dokonac zamiany zmiennej *a* na wyznaczona powyżej długość elementarnego przemieszczenia /. Myślę, że Czytelnicy rozumieja, jakiemu (unormowanemu) rozkladowi prawdopodobieństwa podlega zmienna *l.* Należy zaznaczyć, że

przy takim podejsciu wplyw warunków brzegowych (odbicie czastki), przyjetych w programie, moze byc juz istotny. Wymaga to wiec ich zamiany na tzw. periodyczne warunki brzegowe.

Innym, ambitnym zagadnieniem, które móglbym Ci zaproponowac, Szanowny Czytelniku, do rozwiązania, może być np. wyznaczenie prawdopodobienstwa powrotu czasteczki po czasie *t* do punktu startowego. Prawdopodobieństwo to jest jedną z głównych charakterystyk bladzenia przypadkowego. Warto dodac ponadto, ze o ile ruchy Browna pojedynczej czasteczki sa wystarczajaco przebadane, o tyle zagadnienie ruchów Browna wielu oddzialujacych wzajemnie ze soba czasteczek w skondensowanej zawiesinie jest obecnie przedmiotem intensywnych badan i wydaje się, że właśnie symulacje komputerowe (zwłaszcza metoda Monte Carlo) mogą przyczynić się do ich głebszego zrozumienia.

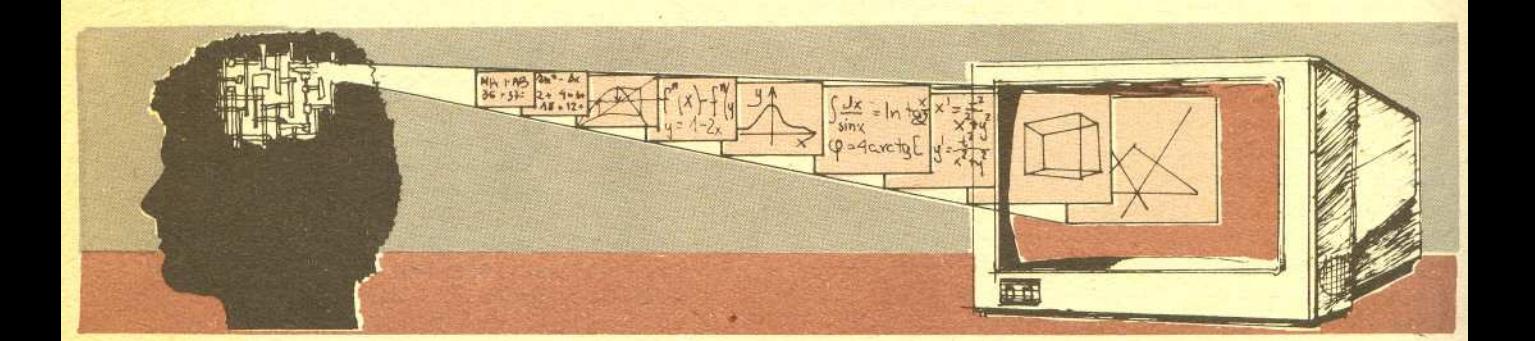

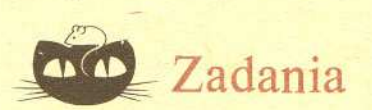

## *Redaguje dr Rafal SZTENCEL*

M 445. Czy szachownice o wymiarach  $10 \times 10$  można pokryć kostkami domina o wymiarach 2x1 w taki sposób, by dokladnie polowa z nich byla ustawiona poziomo? Rozwiązanie na str. 14

M 446. Wykazac, ze czworokaty wypukle o tych samych srodkach boków maja równe pola. Rozwiązanie na str. 2

M 447. Startujaca z zera czastka bladzi losowo po prostej w taki sposób, ze z prawdopodobieństwem  $p$  wykonuje krok o jednostkę w prawo, z prawdopodobieństwem *q* = *l-p* w lewo; kolejne kroki sa niezalezne. Niech Sn oznacza polozenie czastki po *n* krokach. Obliczyć E

Rozwiazanie na str. 7

**12**

## *Redaguje mgr Rafal STARONSKI*

F 204. Piorunochron sklada sie ze sztywnego prostoliniowego przewodnika i otaczajacej go metalowej rurki o promieniu  $b = 1$  cm (rys. 1). W wyniku przepływu prądu wyładowania atmosferycznego rurka uległa zgnieceniu. Wyjaśnij dlaczego? Oszacuj wielkość ładunku elektrycznego, jaki przepłynął przez piorunochron, jeśli wiadomo, że rurka może wytrzymać ciśnienie nie większe niż 30 kPa, a czas przepływu prądu wynosi  $10^{-3}$  s. Rozwiazanie na str. 6

F 20S.Plaska tarcza o promieniu *R,* wykonana' z dielektryka, wiruje ze stala predkoscia katowa *w* w stalym polu magnetycznym *B* skierowanym prostopadle do tarczy. Na powierzchni tarczy przymocowano wzdluz cieciwy przewodnik o dlugosci l (rys. 2). Obliczyc róznice potencjalów między końcem przewodnika i jego środkiem. Rozwiazanie na str. 3

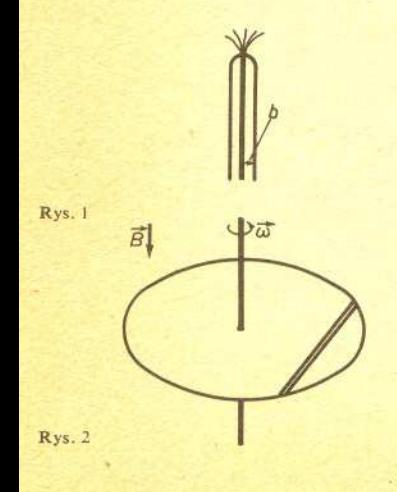